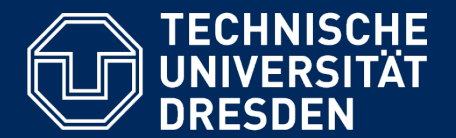

**Department of Computer Science** Institute for System Architecture, Chair for Computer Networks

# Application Development for Mobile and Ubiquitous Computing

# Seminar Task

# Adaptation Concept Presentation

Group№12 Team:Maya Shallouf Liudmyla Burkan

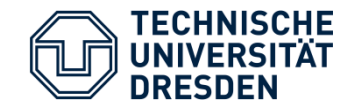

Application Scenario

mobile application for searching current discounts in convenience stores

location-based map

SPENDSMART

caching data on user side

find and choose

nearest markets with discount

uses adaptation mechanisms

Application Development – Adaptation Concept Presentation 3

#### **Development:**

- Android SDK
- Java SE
- Android Studio IDE

## **For location tracking:**

- GPS,WiFi,GSM(EDGE,GPRS)...
- Google maps

## **JSOUP Java library for parsing HTML data:**

- <http://www.lidl.de/>
- <http://www.penny.de/startseite/>

## **Picasso library for downloading images:**

uses image-URL parsed by JSOUP

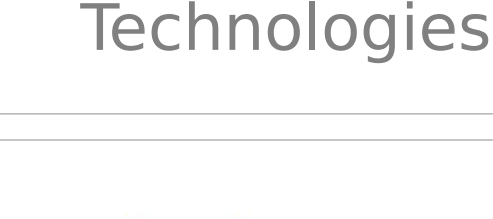

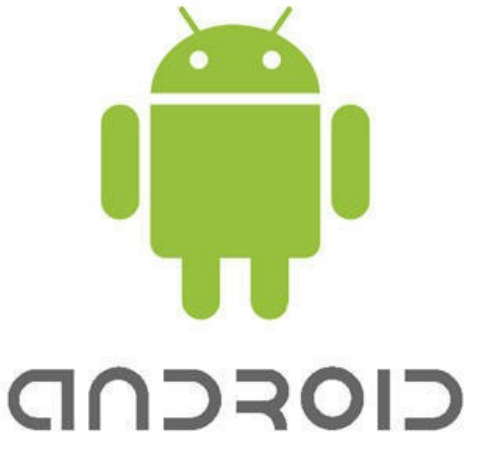

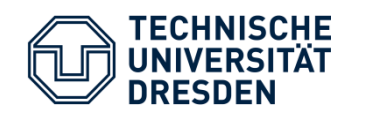

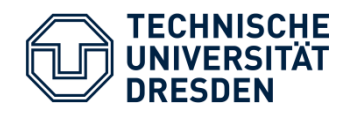

### Current state

 $^{36}$   $\blacksquare$  10:57

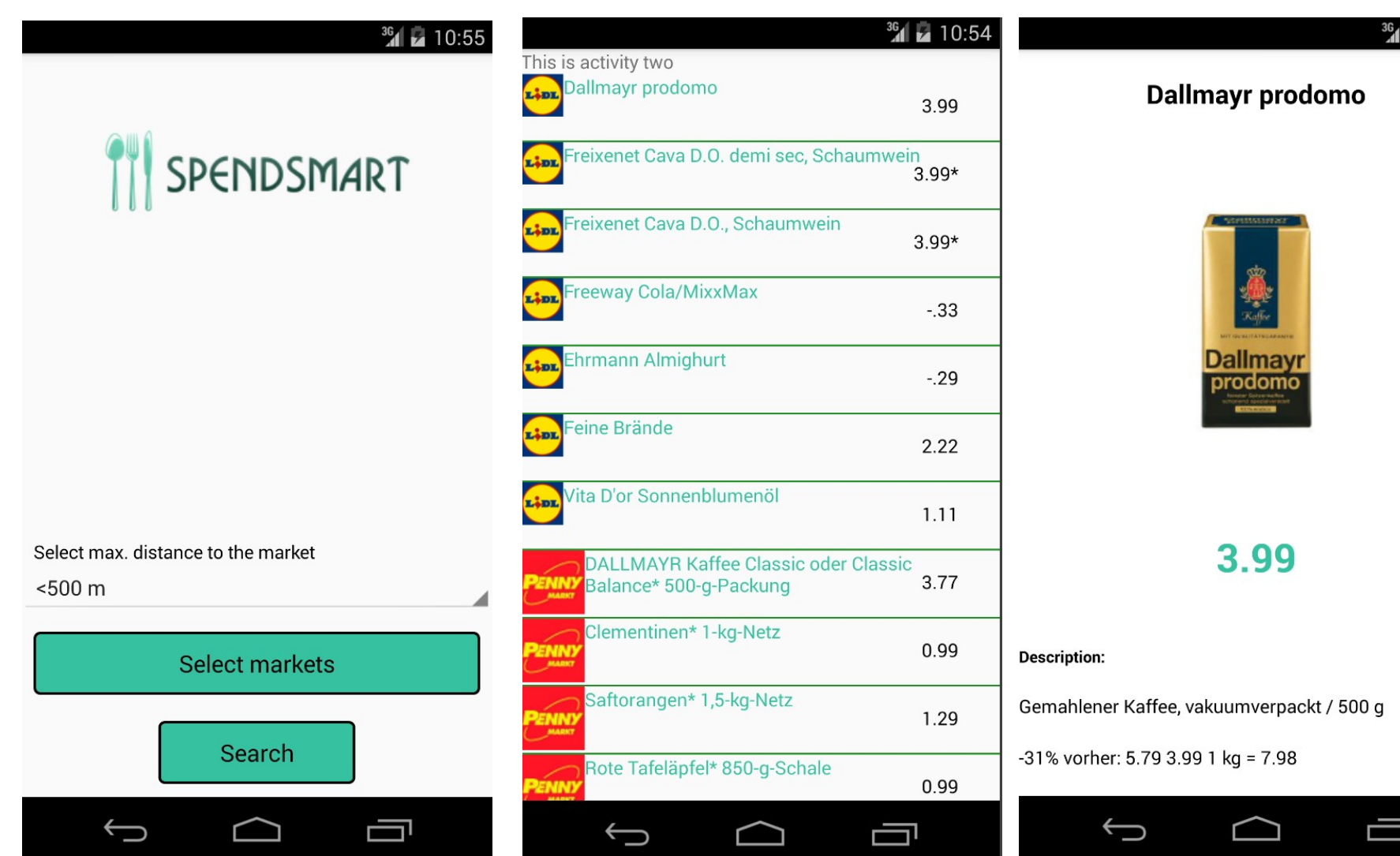

Application Development – Adaptation Concept Presentation 4

ſU

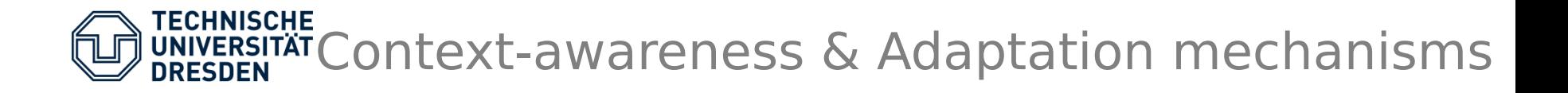

### **1) Google Map:**

Displaying the google map on the start activity depends on two factors:

✔ Connectivity (Technical context) Don't show the map in case of poor or no connectivity (Content- Adaptation)

ConnectivityManager cm = (ConnectivityManager) context.getSystemService(Context.CONNECTIVITY\_SERVICE); NetworkInfo info = cm.getActiveNetworkInfo(); //check info.getType() (wifi or mobile) //check info.getSubtype() (connection speed)

✔ Current location (Physical context) Show current location on map (get current location on create)

LocationManager locationManager = (LocationManager) getSystemService(Context.LOCATION\_SERVICE);

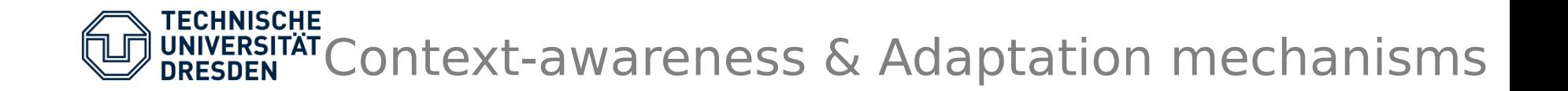

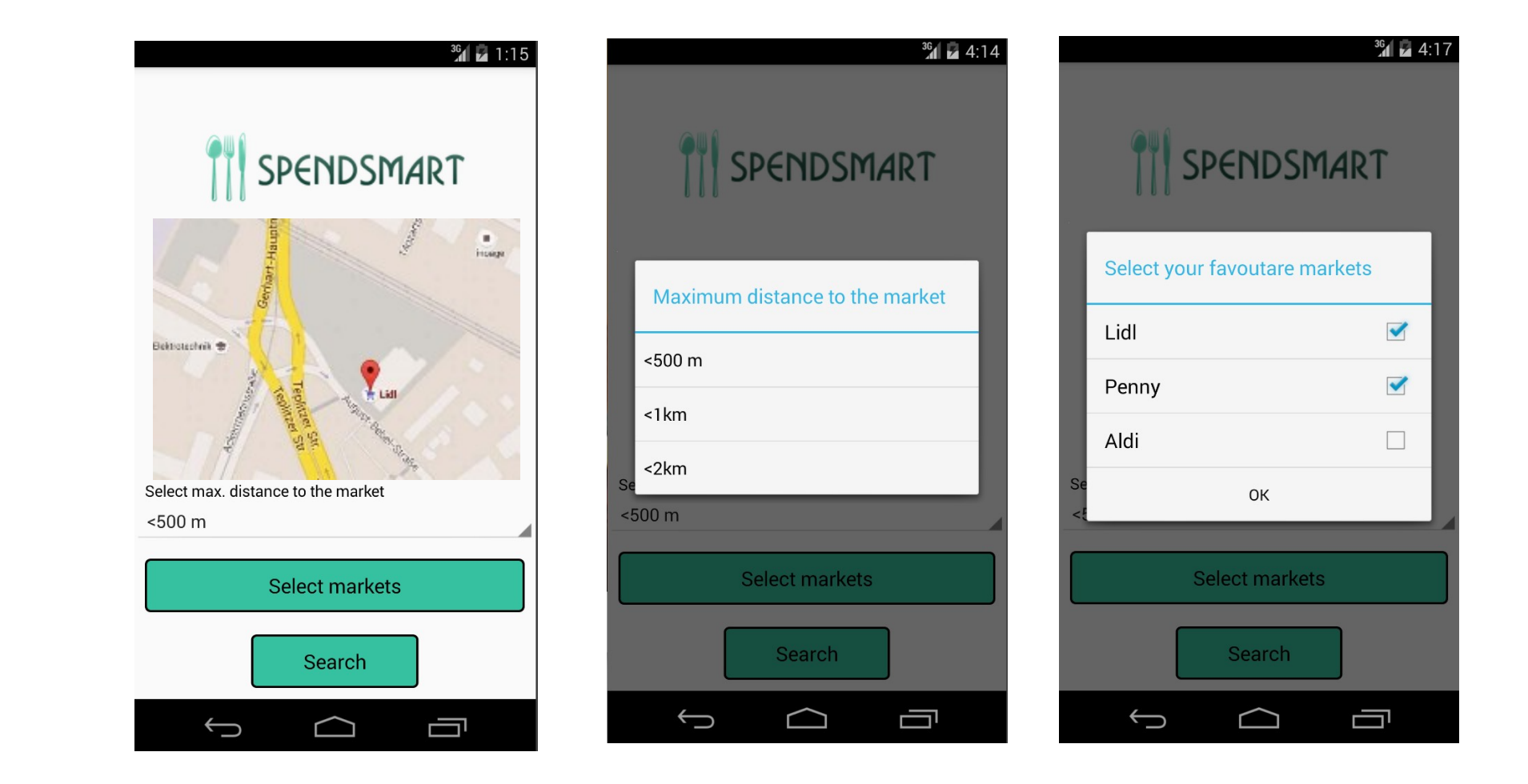

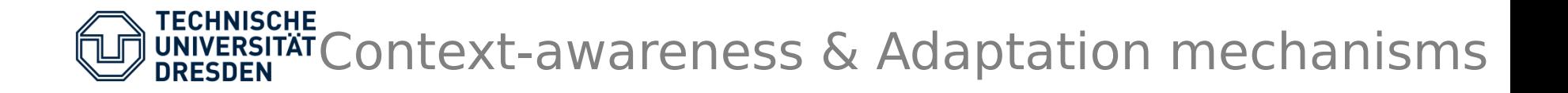

#### **2) Adaptation of Application Data** (Content-Adaptation):

- ✔ structure transformation **–** provide access to map-based location presentation as an option;
- ✔ reduction of data volume download product images only if WiFi or 3G is connected and not roaming.

if (netType  $==$  ConnectivityManager.TYPE WIFI) else if (netType  $==$  ConnectivityManager. TYPE\_MOBILE && netSubtype == TelephonyManager.NETWORK\_TYPE\_UMTS && !mTelephony.isNetworkRoaming())

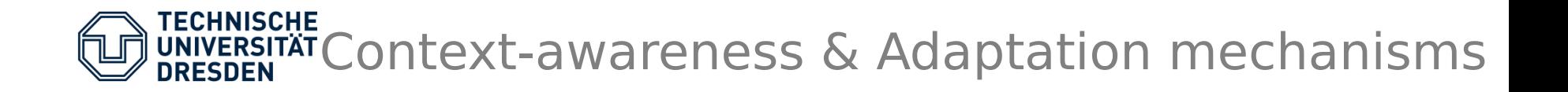

- **3) Supporting multiple screens** application should look the same on smartphones with different sizes. Support a set of four generalized sizes: small, normal, large, and xlarge.
	- ✔ Declare in the manifest which screen sizes are supported
	- ✔ Use wrap\_content, fill\_parent, or dp units in XML layout file
	- ✔ Do not use hard coded pixel values in your application code
	- ✔ Do not use AbsoluteLayout
	- ✔ Supply alternative bitmap drawables for different screen densities

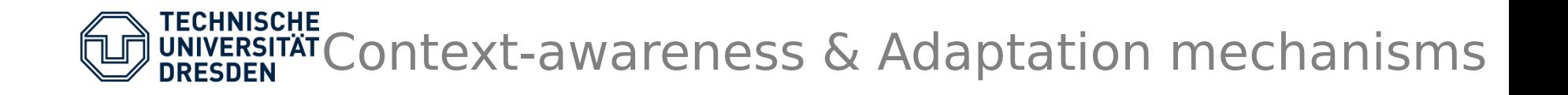

### **4) Use client-side caching that provides independence**

- **from internet connection** (Adaptation of Communication):
	- $\cdot$  make app more responsive with choosing CachePolicy.CACHEFIRST of Kinvey's Android caching library;
	- ✔ cache data maximum for one day to provide information only about current discounts(specify maxAge option);
	- ✔ use Picasso caching mechanism for loading previously requested images much faster.

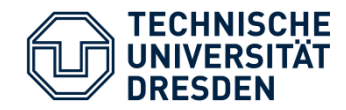

- **Finalization of map integration**
- ▶ Improvement of GUI
- ▶ Implementing caching mechanisms
- Preparation for final presentation

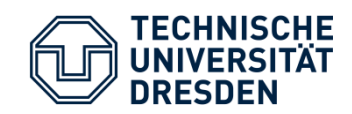

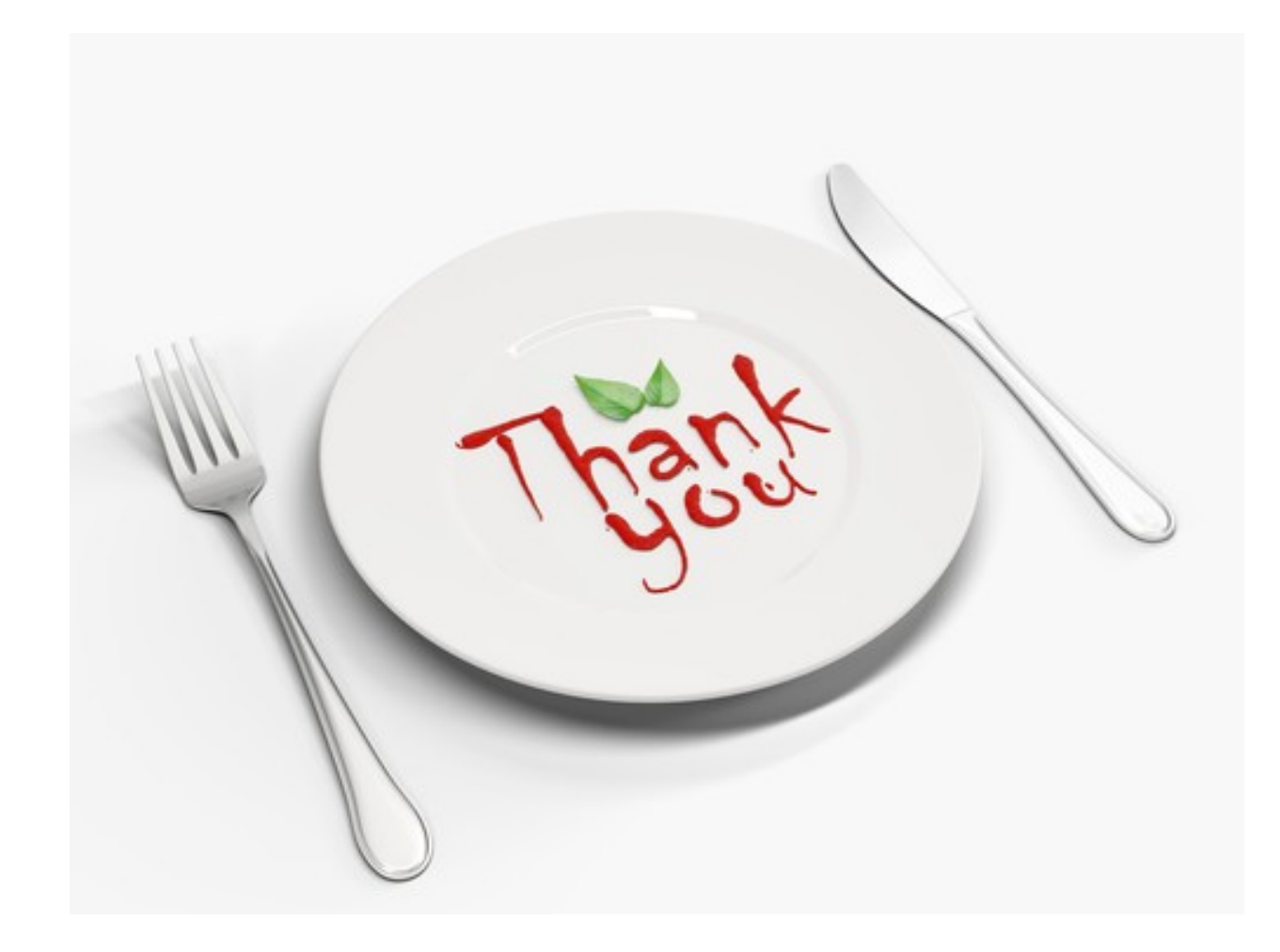

Application Development - Adaptation Concept Presentation 7